# Co-Simulation of an Avionics Device

SDDEC21-02: Matt Dwyer, Braedon Giblin, Cody Tomkins, Spencer Davis, & Prince Tshombe

Faculty Advisor: Dr. Phillip Jones Client: Matthew Weber (Collin's Aerospace)<br>Website: <u>https://sddec21-02.sd.ece.iastate.edu</u>/

### Hardware/Software/Technology Platforms used

**QEMU:** Machine emulator. In this project, simulates a Zynq-7000 processor.

**SystemC:** C++ classes used for event driven simulation, used in tandem with QEMU to provide co-simulation.

LibRemotePort: Socket-work in C++ that allows systems to connect over Unit sockets, used for Host system → SystemC communication

**Linux:** Linux IIO subsystem, Linux Kernel Modules, Linux IO remapping

**Server:** Ubuntu 18.0.4 Server

**Project Management:** Github - Version Control, Trello - Task management, and Discord - Collaboration

**Industrial I/O:** Linux kernel drivers and library to interface with SPI and I<sup>2</sup>C analog sensors devices.

### Hardware/Software Co-Simulation

- Simulate the processor your code is running on (Embedded ARM Cortex-A9)
	- Processor emulator (QEMU)
	- Buildroot Linux
- Simulate the hardware interactions and mock all calls made
	- Hardware implementation (SystemC)
	- Hardware transaction modeling (TLM)
- Connect the two simulated environments (FPGA PS-PL connection)
	- Xilinx Remote Port

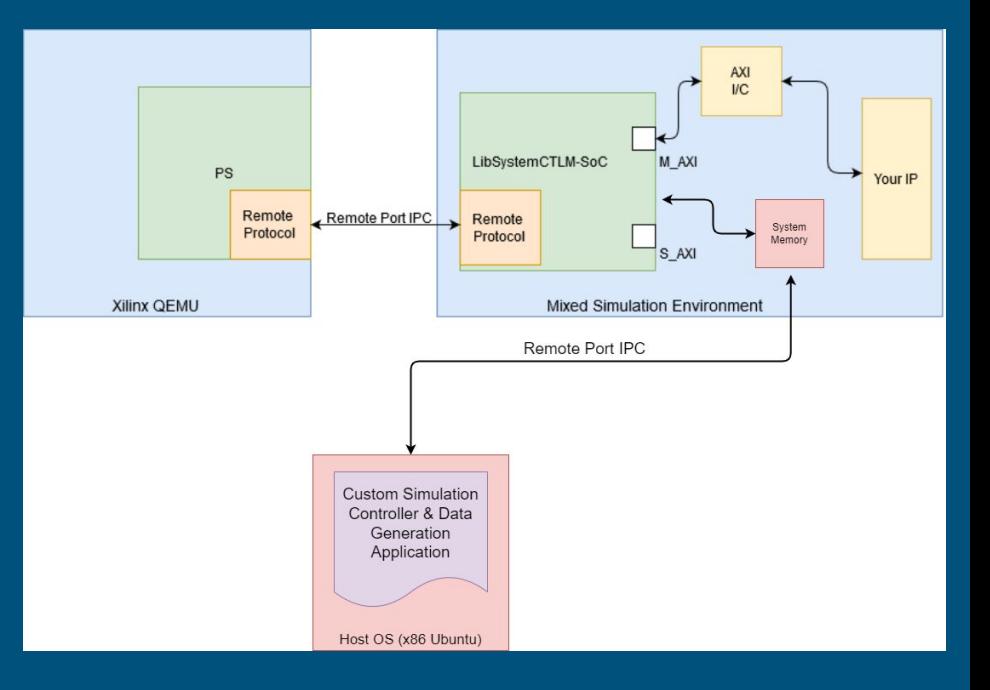

### Problem Statement

#### ● Steep learning curve for beginners

- Few documented example projects
- Lacking basic documentation

#### ● Desire for additional flexibility

- Once the simulation has been setup, difficult to manipulate data "Generated" by simulated hardware
- Desire to "feed" data into the system from an external source
- Processing System (QEMU) being none the wiser, assumes it is a real device

#### **RUN**

When running you will need to make sure the program can link to your SystemC/TLM libraries. You will also need to give arguments to the application. The first argument points to the OEMU machine-path to use. The second argument is the icount value to use. The arguments should line up with the QEMU command line arguments.

#### A Versal example:

In one terminal, in the demo directory

LD LIBRARY PATH=/usr/local/systemc-2.3.2/lib-linux64/ ./versal demo \ unix:/tmp/gemu/gemu-rport- amba@0 cosim@0 10000

#### A ZyngMP example:

In one terminal, in the demo directory

LD LIBRARY PATH=/usr/local/systemc-2.3.2/lib-linux64/ ./zynqmp\_demo \ unix: ./gemu-tmp/gemu-rport- amba@0 cosim@0 10000

#### A Zyng-7000 example:

LD LIBRARY PATH=/usr/local/systemc-2.3.2/lib-linux64/ ./zynq demo \ unix:./qemu-tmp/qemu-rport-\_cosim@0 1000000

## Intended Users

- Corporations who simultaneously develop hardware/software solutions
	- Aerospace, Defense, Industrial Automation, Automotive
- Users looking to extensively test hardware and software independentl[y](https://upload.wikimedia.org/wikipedia/commons/6/6e/John_Deere_Logo.png)  of one another
- People interested in applying Co-Simulation to their own project who are stymied by the barrier of entry

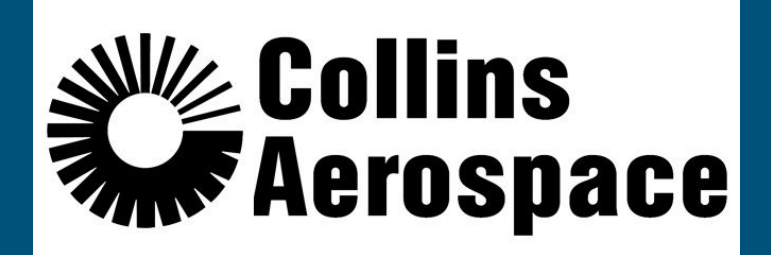

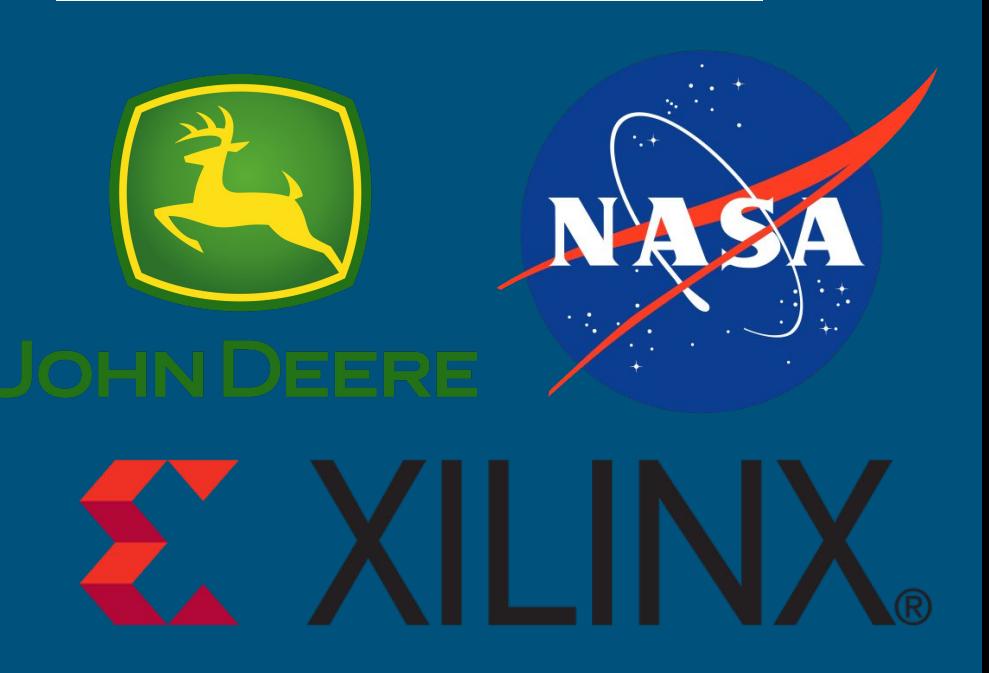

### Use Case Example

- You are a software engineer developing a hardware driver to control a new temperature sensor
	- Interfacing with it over an I2C interface
	- You have the technical documentation
	- You have v0.1 of the driver written
	- Now What?
- How can you test your driver code in a simulated environment before a engineering sample of the sensor has been produced?

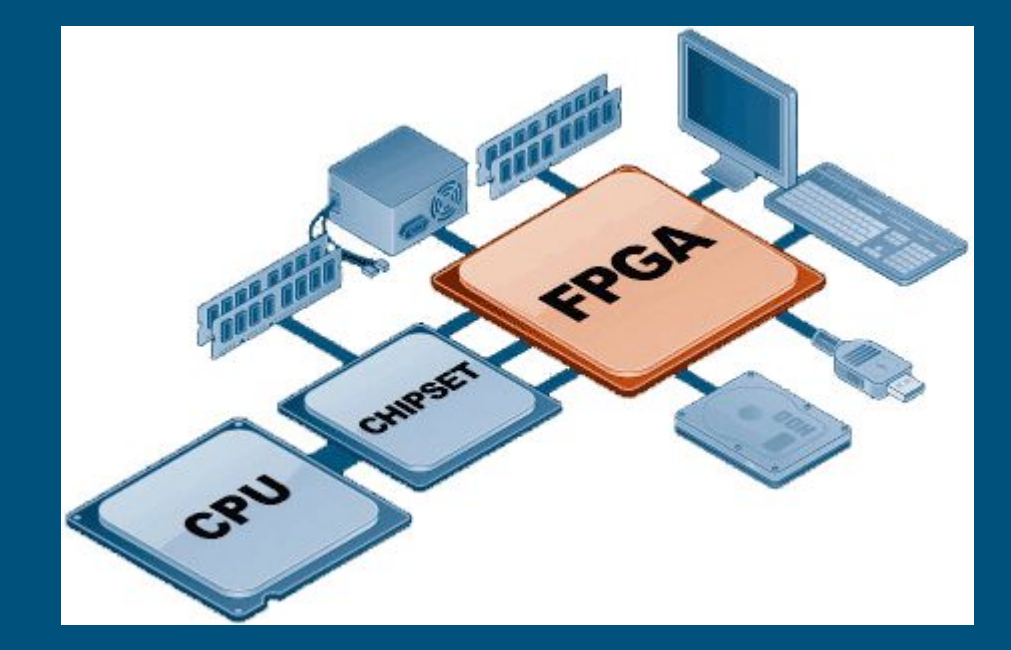

## Functional Requirements/Deliverables

#### ● Documentation

- Document an initial environment setup and demo walkthrough (Zynq 7000 Getting Started)
- Create a complex system demo (PPM Demo)
- Describe a TLM communication protocol (Remote Port)
- Contribute documentation and demos to the open source community
- External Data Source/Modeling Tools
	- IIO device created in software, configured to mock an accelerometer
	- Drive a simulated IIO device via a SystemC model with static data
	- Develop Remote port custom communication tunnel for external data source tool

#### Protocal

The Remote-Port protocal is a protocal developed by Xilinx to communicate using Transactional Level Modeling (TLM) between two hardware devices for simulation and emulaiton. As such, it takes into account syncing of simulaiton steps, the capabilites of the other device, and allows for any number or hosts and devices to be attached togeather.

The data itself can be transmitted over Unix sockets, TCP, or TCPD socket protocals, but for our purposes we use strictly unix sockets when communicating with our SystemC implementation.

#### Packets

The remote-port packet sturcture contains some common structures listed below:

• Header Struct [rp\_pkt\_hdr]: This is a generic packet header that is included and used in every every packet. It contains basic info about the packet being sent (used for decoding), the length of the entire packet, the packet ID, and thr originating device.

```
// Header of all packets sent over the remote-port
struct rp pkt hdr {
    uint32 t cmd; // Command/type of packet being sent
    uint32 t len; // Total length of the packet including this head
    uint32 t id;// The packet id, I belive unique but just used for book keeping,
not functionality
    uint32_t flags; // ???
   uint32 t dev; // The originating device
} PACKED;
```
## Non-Functional Requirements

- Author supplemental documentation for Xilinx technologies utilized
- Contribute all to centralized (Xilinx Confluence or otherwise) documentation body
- Documentation describing in full our I 2C/Remote Port implementation resources utilized
- Implement additional examples with other protocols in our custom SystemC device server
- Support multiple device simulation simultaneously in the SystemC device server

#### How to set up and run the Co-Simulation Demo

This demonstration shows how to compile and run the Co-Simulation demo of Buildroot in QEMU with a simulated device in SystemC. This configuration is tested working for Ubuntu 18.0.4 and assumes that a cosim directory is created in your home directory. This walkthrough also assumes that the device being emulated by QEMU is the Xilinx Zyng-7000 SoC. This SoC seemed like a good candidate but the concept can apply to any QEMU machine which plugs in a compatible remoteport bus interface.

#### **Dependencies**

Below are the dependencies needed to compile all the libraries in this demo:

```
sudo apt update
sudo apt install cmake gmake gcc qemu-kvm qemu-system qemu-user-static verilator
```
#### **Setup and Compilation**

Run these commands to clone and build the necessary repos ( ~/cosim assumed as the base directory).

#### Create the base directory

mkdir ~/cosim

#### **SystemC Setup**

 $cd \sim /cosim$ SYSC VERSION=systemc-2.3.2 wget https://www.accellera.org/images/downloads/standards/systemc/systemc-2.3.2.tar.gz tar xf \${SYSC\_VERSION}.tar.gz && cd \${SYSC\_VERSION}/

### Detailed Design - Documentation

- Generate Documentation that describes how to setup and build existing Demos
- Explain how to modify existing Demos to extend the hardware/software capability
- In depth documentation on new functionality that describes use cases, setup, and modification
- Receive feedback from development community and iterate

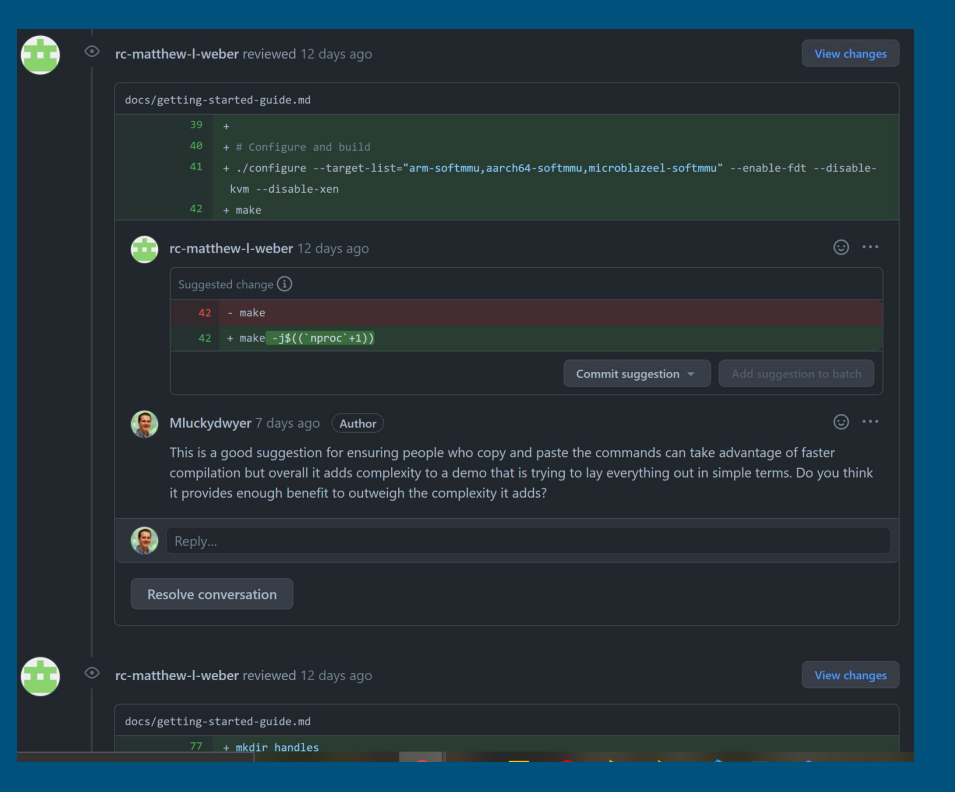

### Co-Sim System Clock Demo

bgiblin@sddec21-02:~/cosim/systemctlm-cosim-demo\$ LD LIBRARY PATH=~/cosi m/systemc-2.3.2/src/.libs/ ./zynq\_demo unix:\${HOME}/cosim/buildroot/hand les/gemu-rport- cosim@0 1000000 SystemC 2.3.2-Accellera --- Mar 11 2021 21:24:50 Copyright (c) 1996-2017 by all Contributors, ALL RIGHTS RESERVED open socket connect to /home/bgiblin/cosim/buildroot/handles/gemu-rport- cosim@0 П Info: (I702) default timescale unit used for tracing: 1 ps (trace.vcd)  $\blacktriangleright$ 0 bash 1 bash

### PPM State Machine Demo

id PPM Receiver: : gen ppm()

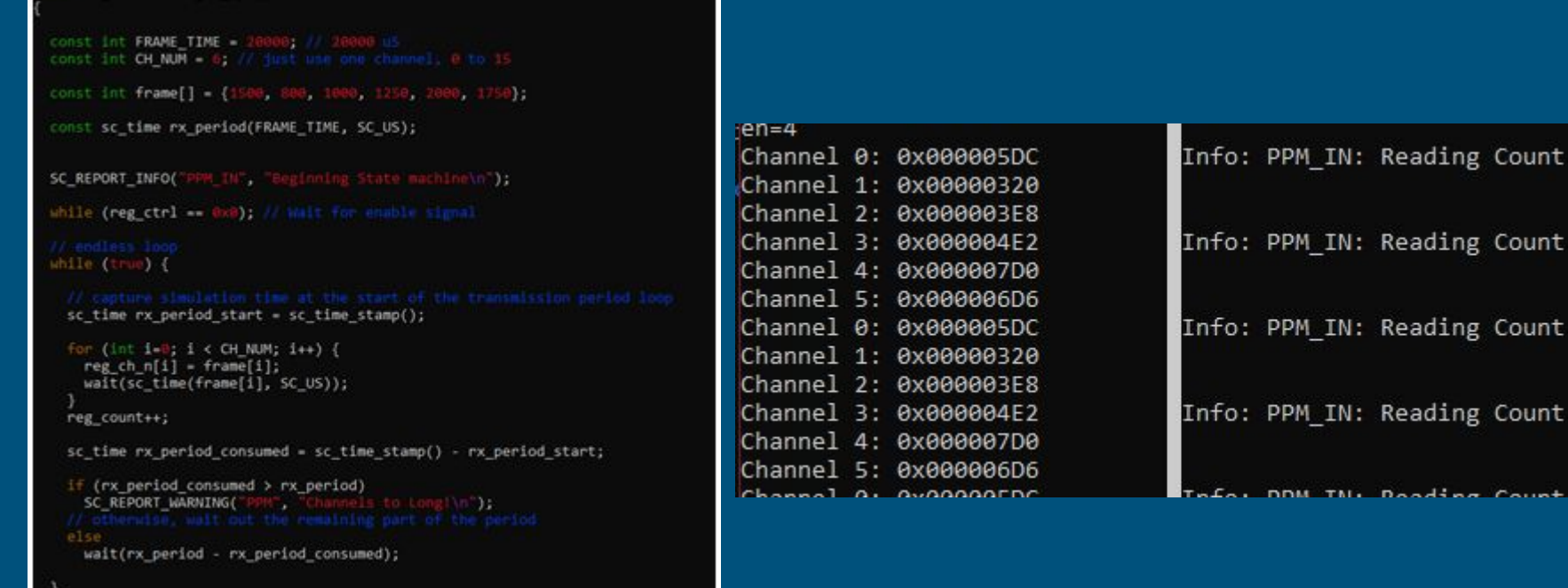

### Detailed Design - Novel Linux Device Implementation

- Write a state machine in SystemC to model bus transactions
- Pipe the SystemC memory mapped registers into the IIO subsystem
- Model backend value registers of IMU using SystemC + remote interconnect to host to allow host to control IMU data values
- Demonstrate and document a working mixed simulation consisting of
	- QEMU, running Buildroot Embedded Linux with IMU Kernel Module and front end test application
	- SystemC modeling an I2C bus with one or more devices attached
	- Host system modifying SystemC parameters on the fly to vary IMU data

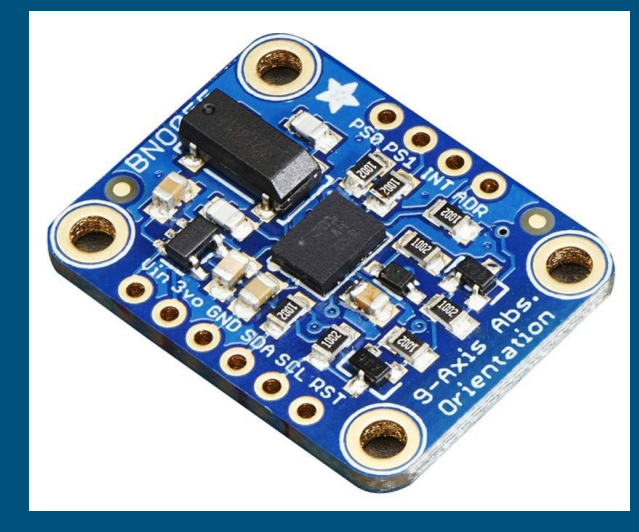

### IIO Demo

- Full out of tree buildroot setup
- 2 static channels, one random channel, 1 sine wave channel
- IIO driver has been configured to read from IO memory
- End-to-end demonstration of cosim->driver->back to host interaction

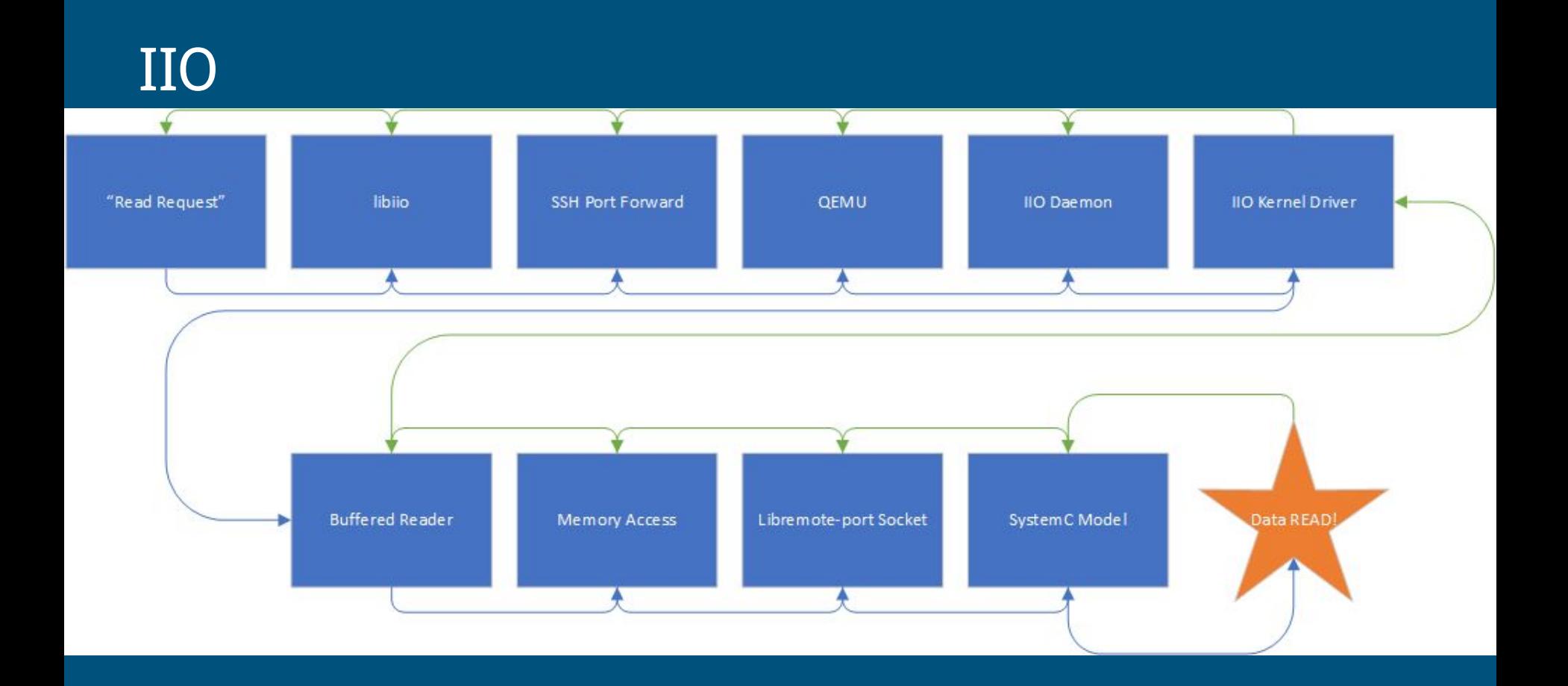

## Build process

- The entire demo can be built using 1 git repo containing a recursive 34 submodules
- 2 simple make commands handle dependency installing and demo building
- Everything out-of-tree to facilitate easy extensibility
- Buildroot handles all kernel modifications via patch files that can be extended and recreated
- Demo execution is handled via script to facilitate TMUX usage

### Remote-Port

#### ● Environment Setup

- a. QEMU and Host application create sockets
- b. SystemC connects to both sockets
- c. SystemC sends Hello
- d. Devices send hello
- e. Devices continue boot and initialization processes
- f. Ready to interact

#### ● Types of packets

- a. Read data
- b. Write data
- c. Sync
- d. Hello

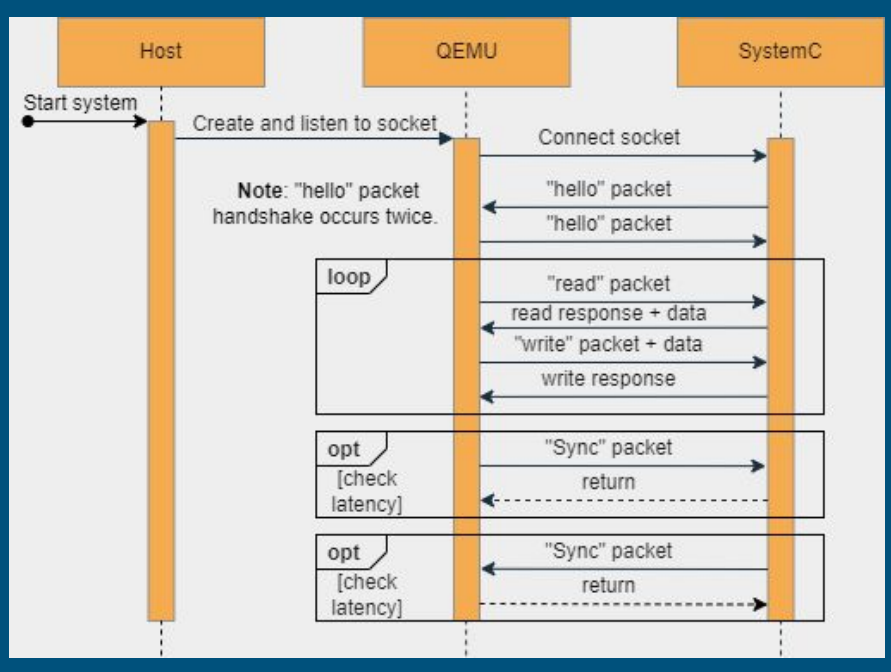

### Remote-Port Demo

- QEMU instance running Buildroot linux with Zynq-7000 device tree
- Host application creates Unix socket for SystemC
- SystemC connects to both systems and maintains writable memory space
- Read and write from either device

## Testing

#### Getting Started Documentation #15

-O- Commits 18

**I'l Open** Mluckydwyer wants to merge 18 commits into xilinx:master from Mluckydwyer:master [H]

**FJ** Checks (0)

日 Files changed (7)

只 Conversation 59

- Individual model/demo (Remote-Port and IIO)
	- Manual verification using raw memory accesses (devmem)
	- Automated tests with custom simulation testing applications

#### ● Demo Documentation

- Clean code examples
- Rich documentation of setup and running demos
- All documentation reviewed by team, client, and open-source community
- Committed documentation tested and reviewed by protocol authors

#### ● Process

- Tests conducted in controlled Co-Simulation environments
- All done in latest SystemC release
- Started with basic static value returns to frontend from backend SystemC
- Working system "bootstrapped" to DUT frontend/backend

## Constraints & Considerations

- Open-source community sentiment to our proposed additions
	- Welcoming and positive from our numerous interactions
	- Generous suggestions and critiques
- Unfamiliarity with simulating technologies
	- Internal team documentation for basic demo progressions
	- Team requirement to complete basic demos
- Minimal documentation for Xilinx implementations
	- Reaching out to experts in development community
	- Reverse engineering implementation source
	- Evaluating responses from compliant implementations

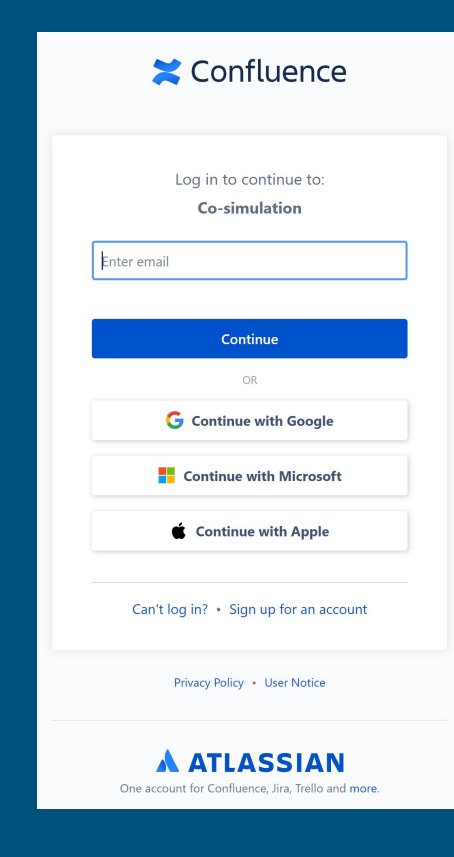

## Community Impact

- Documentation put to work quickly!
- Proved just how important effective documentation is
- We were able to identify shortcoming in our existing documentation and fill those gaps
- Within 2 weeks of publication

**Dear Matthew Dwyer.** 

Hope you are doing well. I badly need some help with co simulation and I am afraid that I have been trying for two months without any success. I am doing my phd in University of Florida. Could you pls help me on this tutorial you write on this ? https://github.com/Xilinx/systemctlm-cosim-demo/blob/master/docs/zynq-7000-getting-startedguide, md I have run the demo and was getting some value in shell using the devmem 0x40000000. I am not sure about the result but the hex value was increasing. Can you pls help me to replace with my custom soc ? I copied the image and necessary files in buildroot/output/images folder but my devmem of custom PL blocks was not working .could you please help me? I need to implement it so badly?

Regards,

**Graduate Student** 

# Thank You For Listening!

Questions?

## Background: QEMU

- Processor emulator that allows execution of programs for specified board/processor
- Allows us to simulate a and ARM Cortex A9 for a Zynq-7000 FPGA SoC platform
- Can run embedded Linux or bare metal programs
	- We are using Buildroot to compile and assemble an Embedded Linux Boot Image and File System

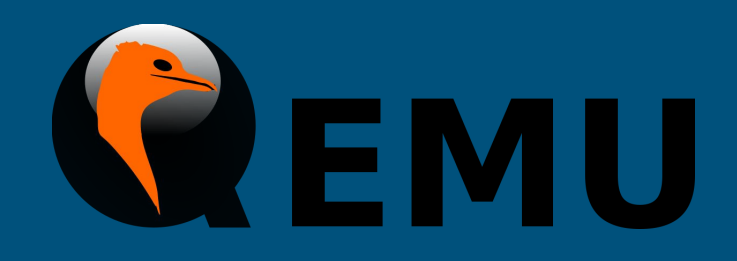

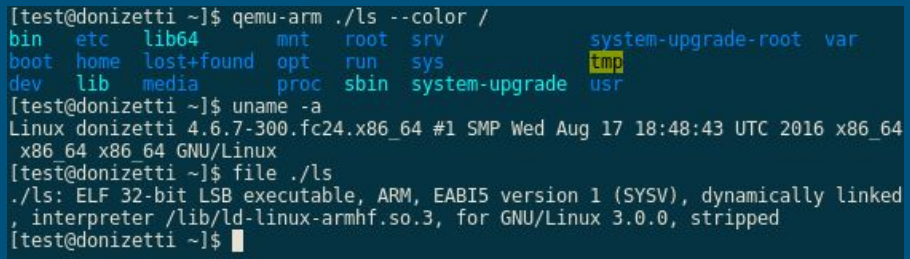

### Background: SystemC-TLM

- $\bullet$  Hardware modeling language that uses plain C/C++ syntax to model hardware systems
- Allows complete simulation of Memory Mapped hardware, AXI systems, and more
- *Libsystemctlm-soc*: Xilinx SystemC library that provides an interface between a SystemC modeling environment and a Zynq-7000, Zynq Ultrascale+, and Versal ACAP computation platforms

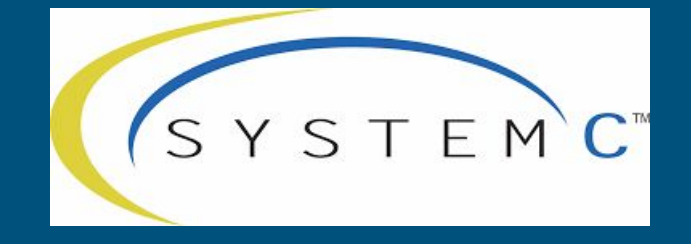

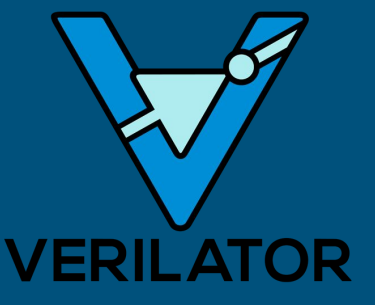

## Prototype Implementations

#### ● Implemented basic remote port application

- Still reverse engineering protocol
- Documentation and consistent operation still in progress

#### ● PPM demo working as intended

- Documentation needed
- Cleanup and publication needed

#### ● Documentation

- Basic walkthrough 3rd revision completed
- Needs to be pushed for additional feedback

#### ● IMU Driver

○ Still being compiled into the Buildroot kernel

### Problem Statement

The existing co-simulation environment provided by Xilinx, which utilizes a SystemC TLM and QEMU, lacks sufficient documentation and extendable demos for a new user to quickly learn and apply its concepts.

### Task Contributions of Each Member

Matt: Open-Source Community contact, demo documentation, remote-port/communication protocol architecture, administrative documentation

Braedon: PPM SystemC state machine / demo, IMU kernel module compilation, Threading demo build, version control configuration

Cody: Also made contact with open-source community, initial demo set-up, documentation for original demo, technology research, IMU research/set-up, note-taker

Spencer: Website updating, IMU research